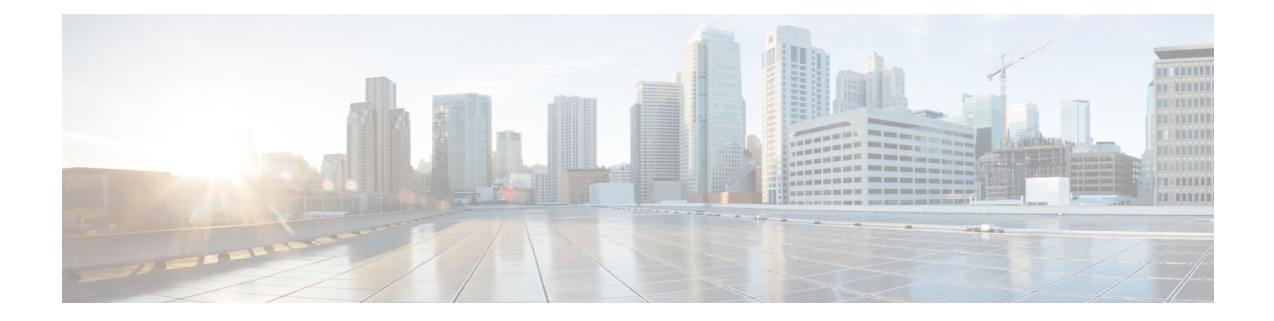

# **APIC - Physical and External Domain Operations**

This chapter contains the following sections:

- Create APIC Physical [Domain,](#page-1-0) on page 2
- Create Layer 2 Domain in APIC External Bridged [Domain,](#page-2-0) on page 3
- Create Layer 3 Domain in APIC External Routed [Domain,](#page-3-0) on page 4
- Delete APIC Physical [Domain,](#page-4-0) on page 5
- Delete Layer 2 Domain in APIC External Bridged [Domain,](#page-5-0) on page 6
- Delete Layer 3 Domain in APIC External Routed [Domain,](#page-6-0) on page 7
- Update Physical [Domain,](#page-7-0) on page 8

# <span id="page-1-0"></span>**Create APIC Physical Domain**

### **Summary**

Create a physical domain.

## **Description**

This task creates a physical domain on the APIC controller.

## **Inputs**

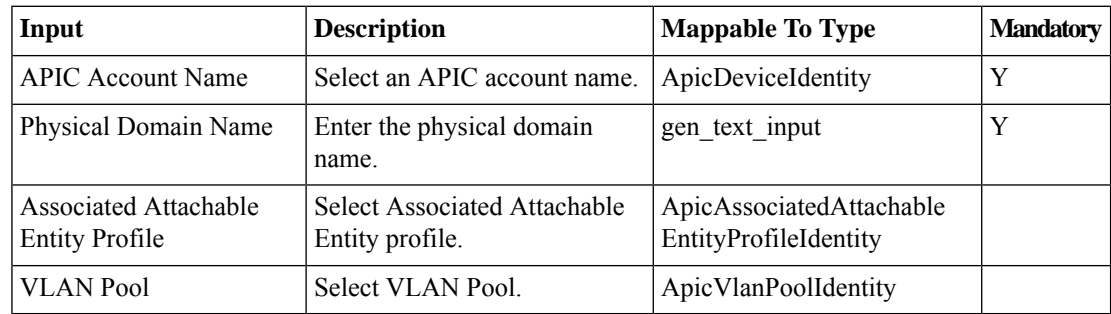

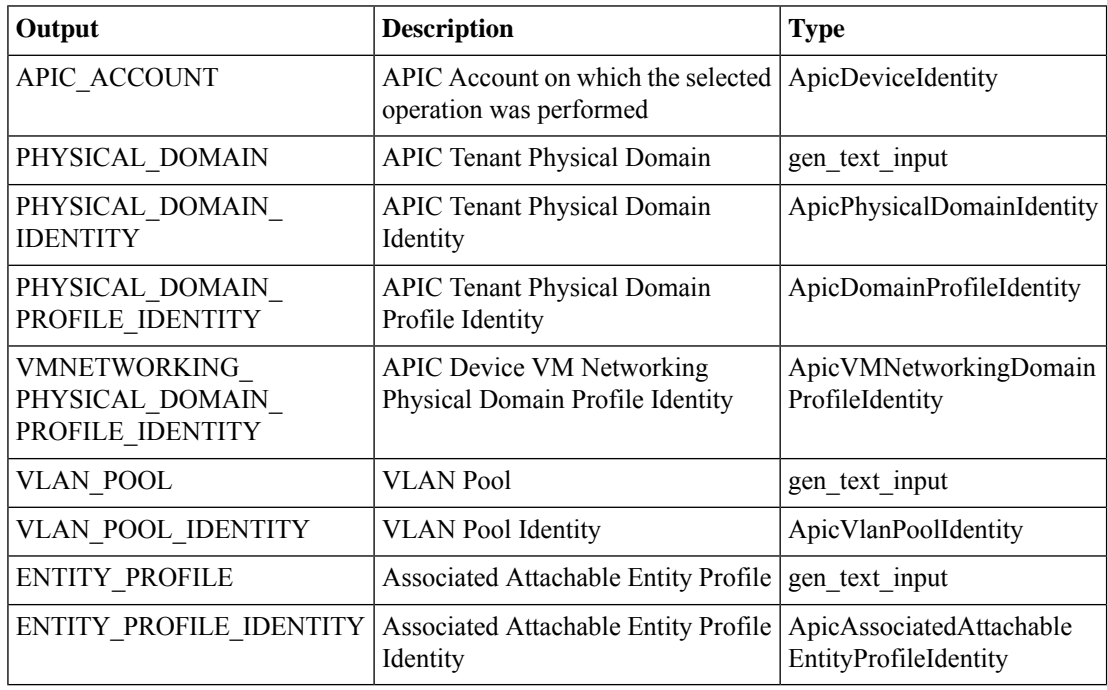

## <span id="page-2-0"></span>**Create Layer 2 Domain in APIC External Bridged Domain**

#### **Summary**

Create layer 2 domain in APIC external bridged domain.

## **Description**

This task creates a layer 2 domain in an external bridged domain on the APIC controller. **Inputs**

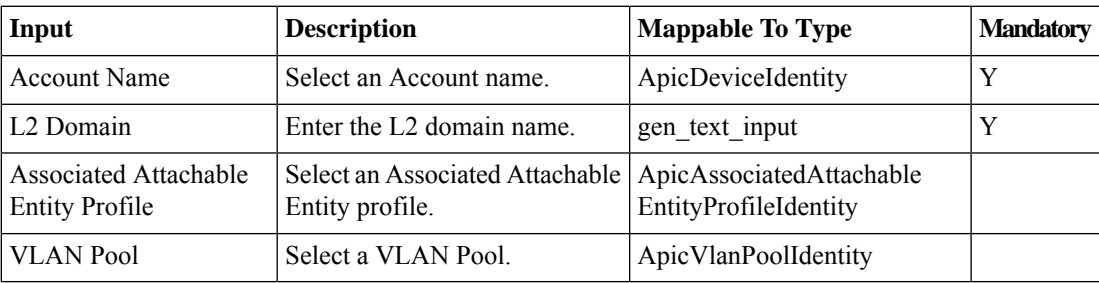

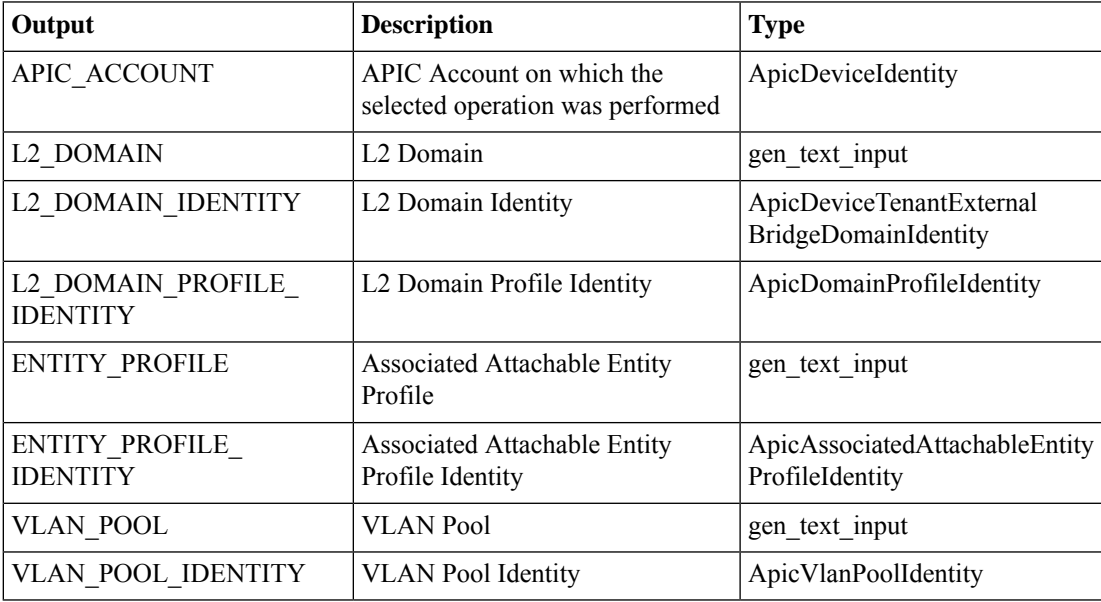

## <span id="page-3-0"></span>**Create Layer 3 Domain in APIC External Routed Domain**

#### **Summary**

Create layer 3 domain in APIC external routed domain with an associated entity profile and VLAN pool information.

## **Description**

This task creates a layer 3 domain in an APIC external routed domain with an associated entity profile and VLAN pool information.

## **Inputs**

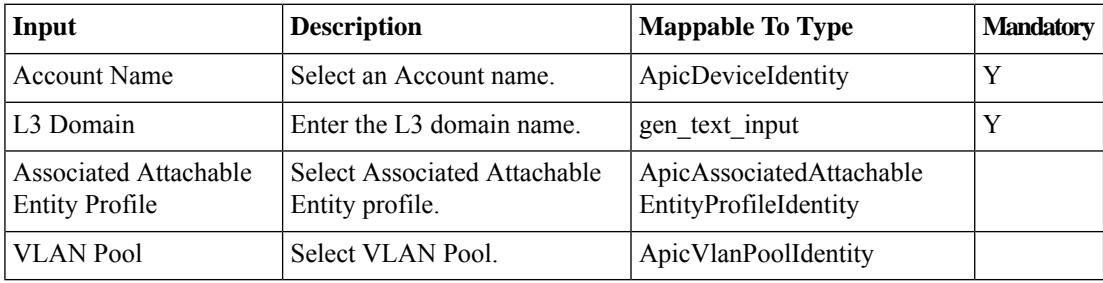

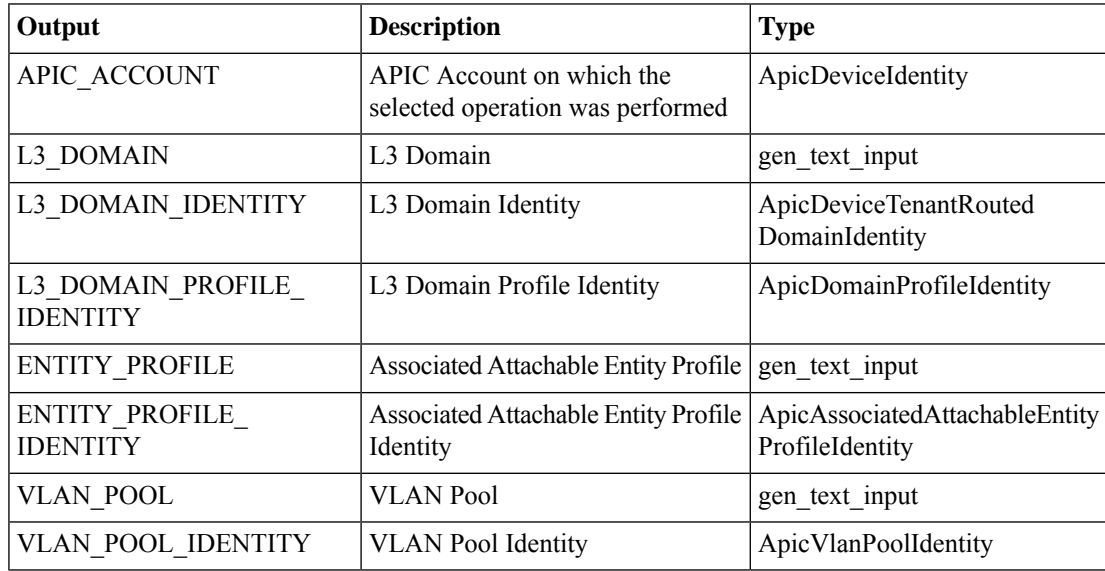

## <span id="page-4-0"></span>**Delete APIC Physical Domain**

#### **Summary**

Delete a physical domain.

## **Description**

This task deletes a physical domain on the APIC controller.

#### **Inputs**

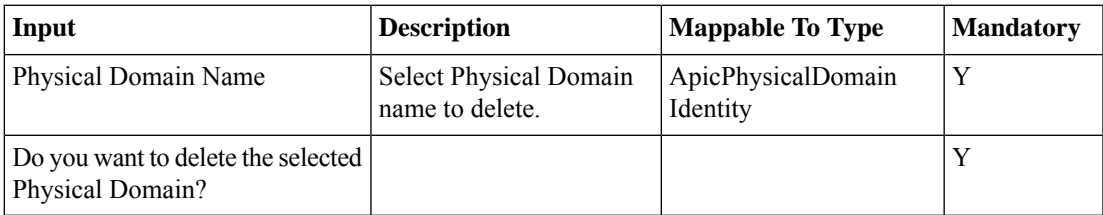

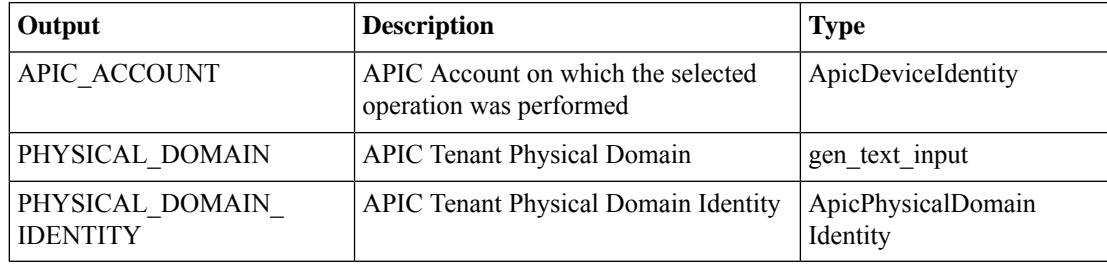

## <span id="page-5-0"></span>**Delete Layer 2 Domain in APIC External Bridged Domain**

#### **Summary**

Delete layer 2 domain in APIC external bridged domain.

## **Description**

This task deletes a layer 2 domain in an external bridged domain on the APIC controller. **Inputs**

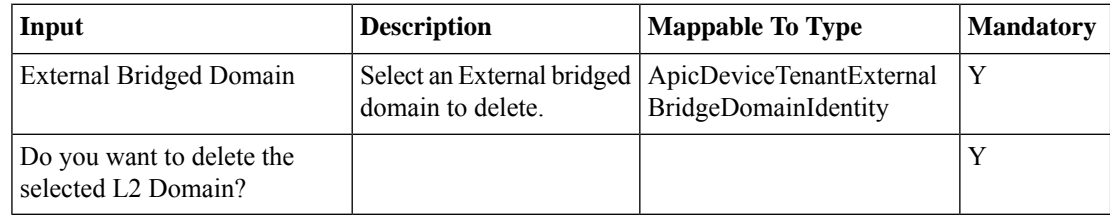

## **Outputs**

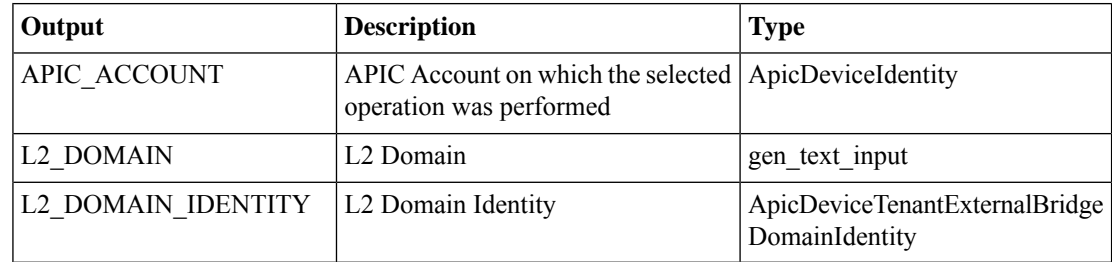

#### **APIC - Physical and External Domain Operations**

## <span id="page-6-0"></span>**Delete Layer 3 Domain in APIC External Routed Domain**

### **Summary**

Delete layer 3 domain in APIC external routed domain.

## **Description**

This task deletes a layer 3 domain in an external routed domain on the APIC controller.

## **Inputs**

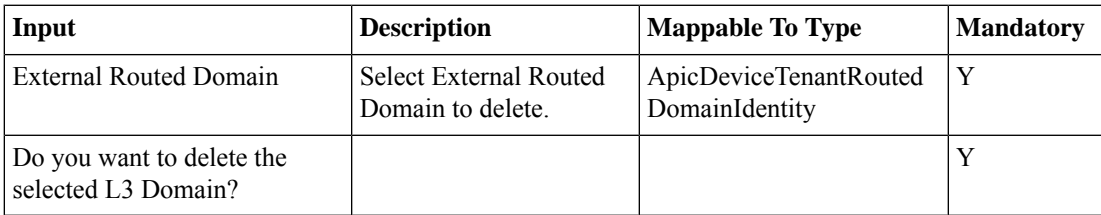

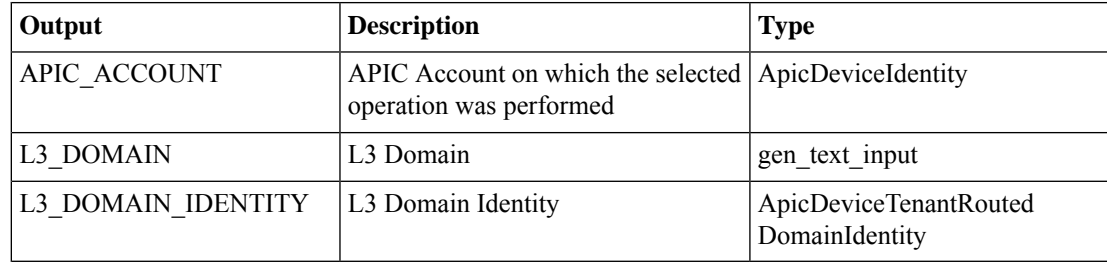

## <span id="page-7-0"></span>**Update Physical Domain**

## **Summary**

Update a physical domain.

## **Description**

This task updates a physical domain on the APIC controller.

## **Inputs**

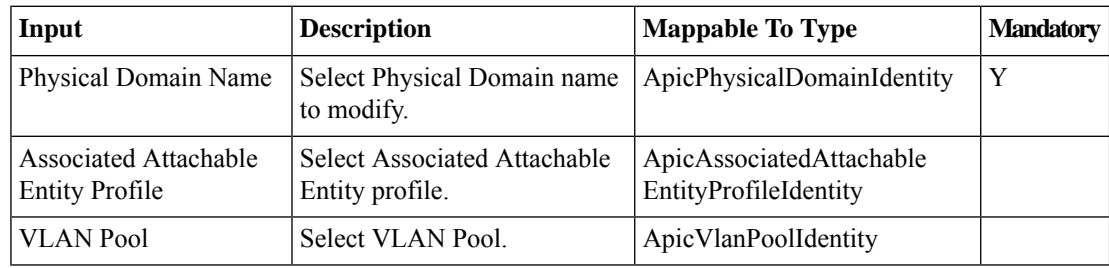

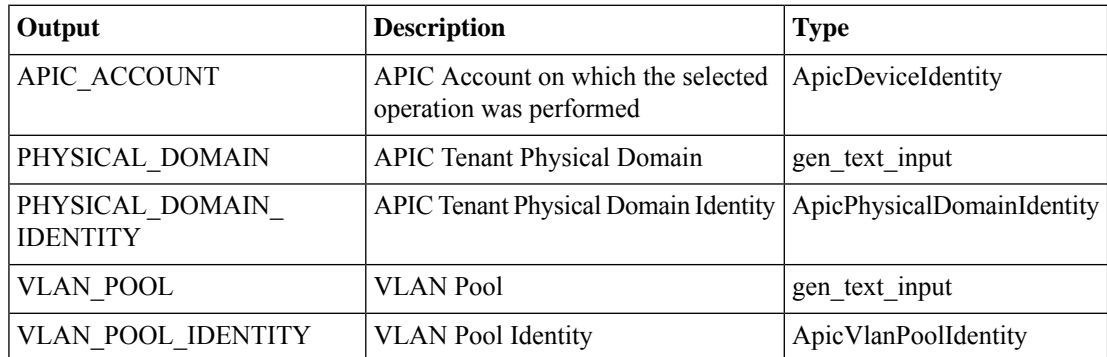